#### **Bluetooth High Speed and Virtual / Soft AMP Controller for mac80211**

Andrei Emeltchenko / Intel OTC **Wireless mini-summit Barcelona 09.11.2012**

**ANDRO** 

#### **Contents**

- **Bluetooth High Speed and how it works**
- **Types of Bluetooth High Speed Controllers (AMPs)**
- **Current Bluetooth High Speed stack implementation**
- **SoftAMP implementation proposals**

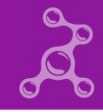

# **Bluetooth speed evolution**

- **Basic Rate (BR)**
	- **Specification versions: 1.0 2.1**
	- **Data rate up to 1 Mbit/s**
- **Enhanced Data Rate (EDR)**
	- **Specification versions: 2.0+EDR 2.1+EDR**
	- **Data rate up to 3 Mbit/s**
- **Bluetooth High Speed**
	- **Specification versions: 3.0+HS, 4.0**
	- **Data rate up to 24 Mbit/s**

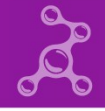

# **High Speed main ideas**

- **Utilize secondary radio for fast data transfer**
	- **802.11 radio is specified**
	- **Only data is transferred through HS, negotiation and establishment is done through BR/EDR.**
- **Using existing HW**
	- **Usually both Bluetooth and WIFI are on the same chip**
	- **Cheap to implement for manufacturer**
- **Transparent to user**
	- **Support existing Bluetooth profiles**
	- **No new paradigm**

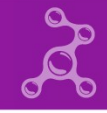

# **Is this that simple?**

• **To make Bluetooth High Speed working with obex**

```
...
+               {
+               int chan_policy = BT_CHANNEL_POLICY_AMP_PREFERRED;
+
+               if (setsockopt(sock, SOL_BLUETOOTH, BT_CHANNEL_POLICY,
+ \&chan policy, sizeof(chan policy)) < 0)
+                       goto failed;
+               }
...
```
• **Currently also need kernel option to enable High Speed**

options bluetooth enable\_hs=y

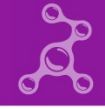

## **Start Bluetooth BR/EDR connection**

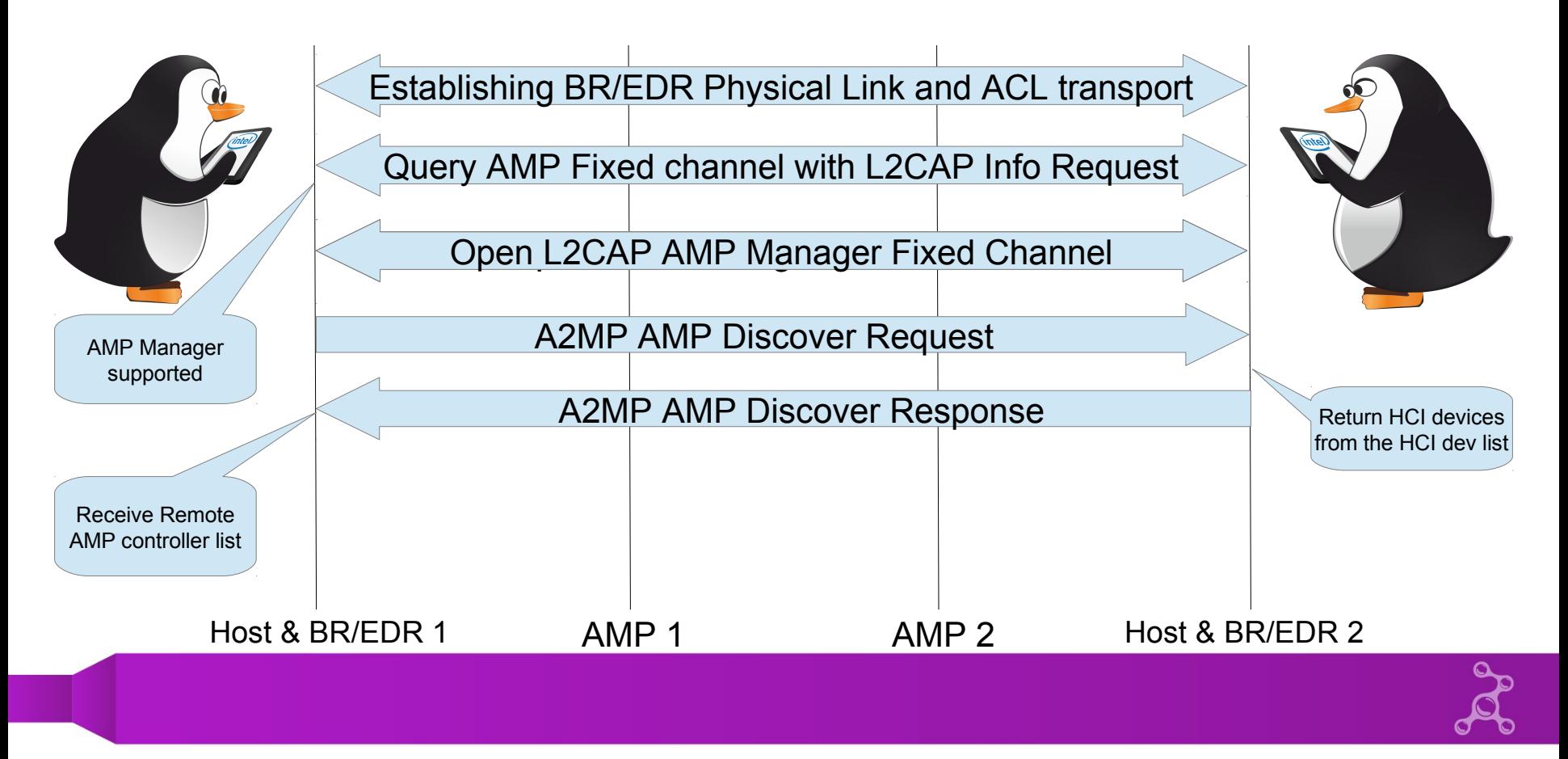

#### **Remote Controller list**

- **Available remote controllers**
- **Contains:**
	- **Controller id**
	- **Controller type**
		- **BR/EDR**
		- **802.11**

Controller list: id 0 type 0 (BR-EDR) status 0x01 (Bluetooth only) id 1 type 1 (802.11 AMP) status 0x01 (Bluetooth only)

- **Controller status**
	- **AMP status and capacity information**

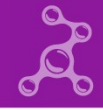

#### **Get remote AMP controller Info and Assoc**

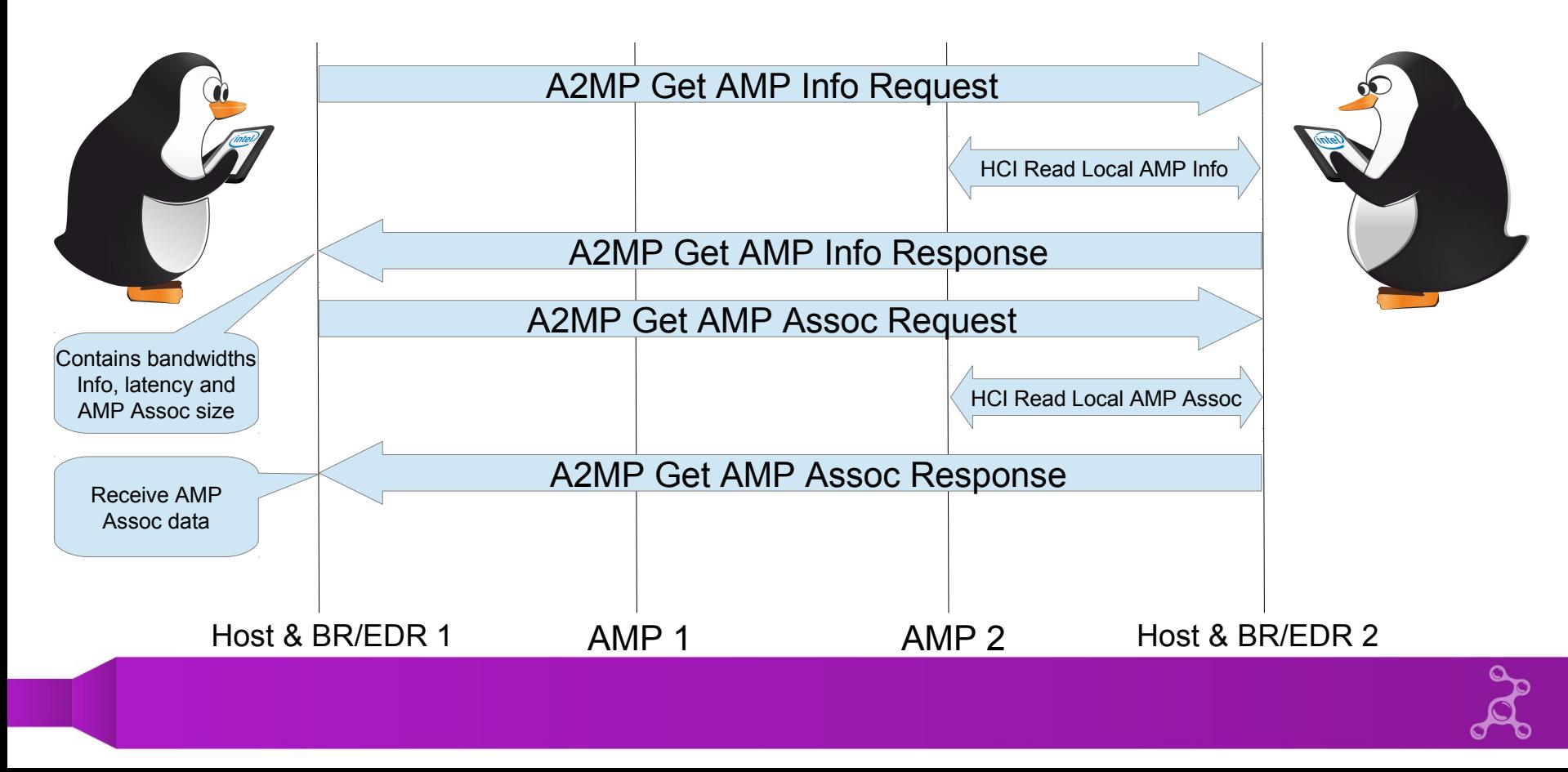

#### **AMP Assoc structure**

- **Most important data in High Speed communication**
- **Contains:**
	- **MAC Address**
	- **Preferred Channel List**
	- **Connected Channel List**
	- **PAL Capabilities**
	- **PAL version**

Assoc data [len 36]: MAC: 00:50:43:21:30:F9 Preferred Chan List (number of triplets 2) Country code: US Reg ext id 201 reg class 12 coverage class 0 Channels 1 - 12 max power 20 PAL CAP: 03 00 00 00 PAL VER: 01 Comp ID: 0048 SubVer: 0001

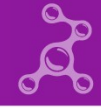

# **Establish High Speed Physical Link**

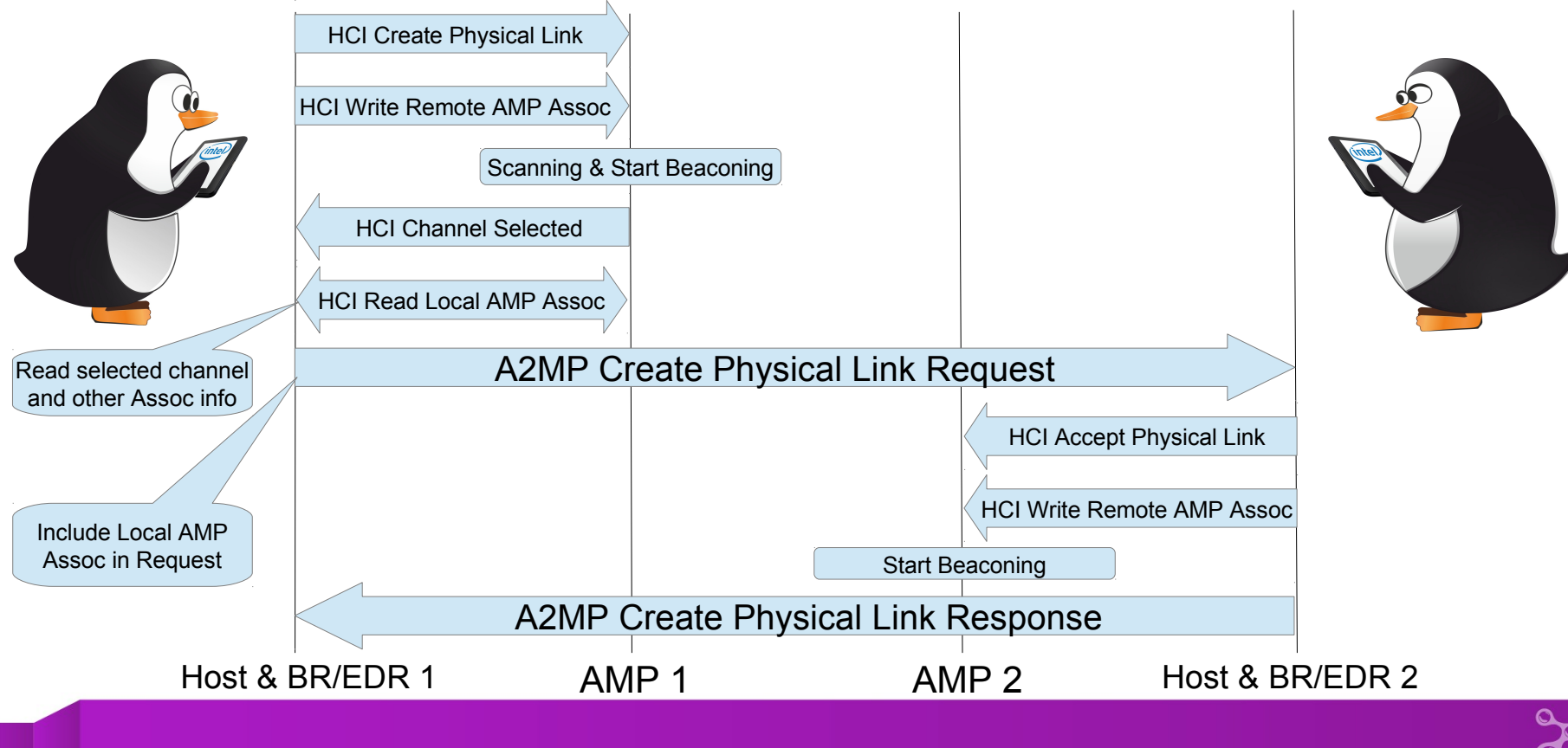

# **High Speed Link Security**

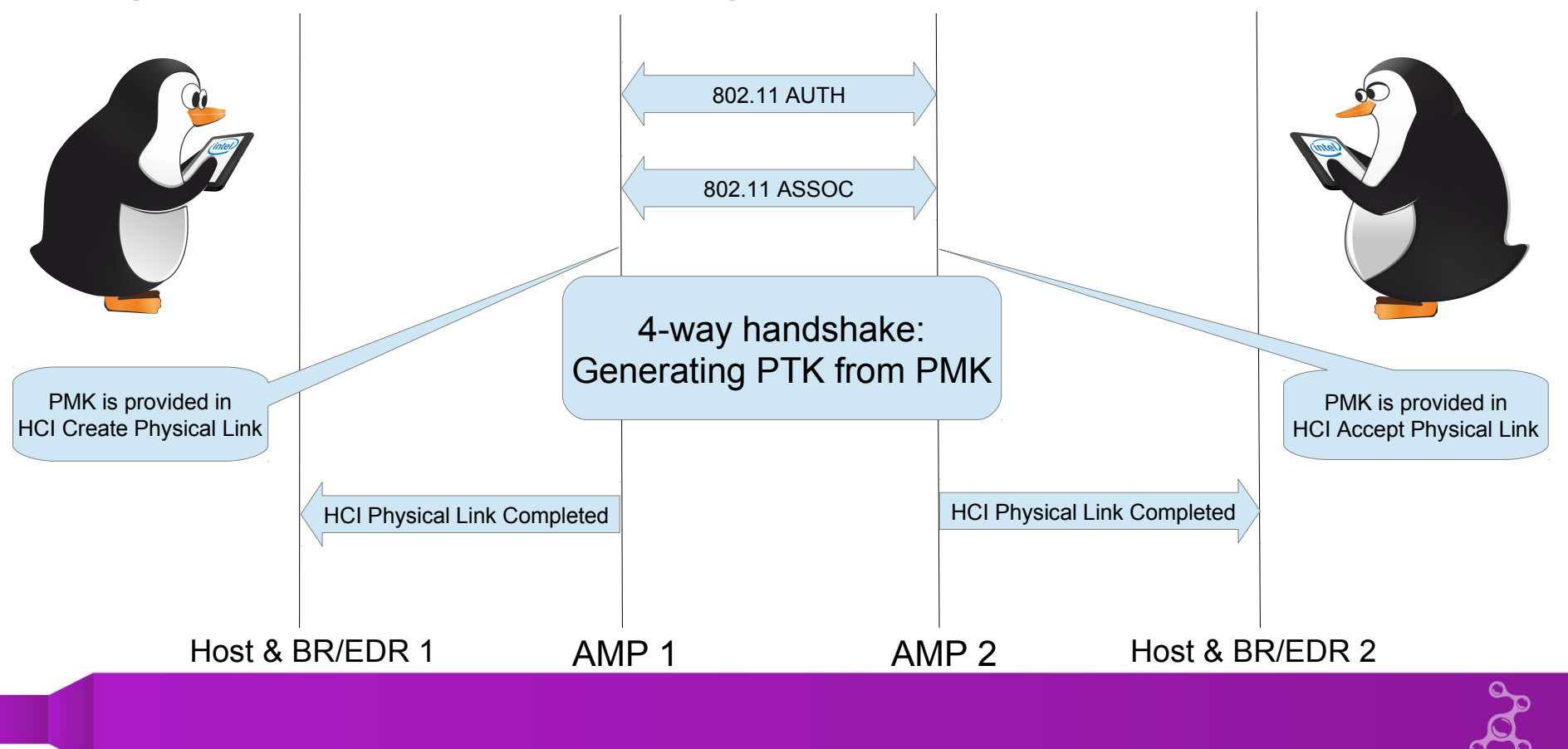

# **Create High Speed L2CAP channel and logical link**

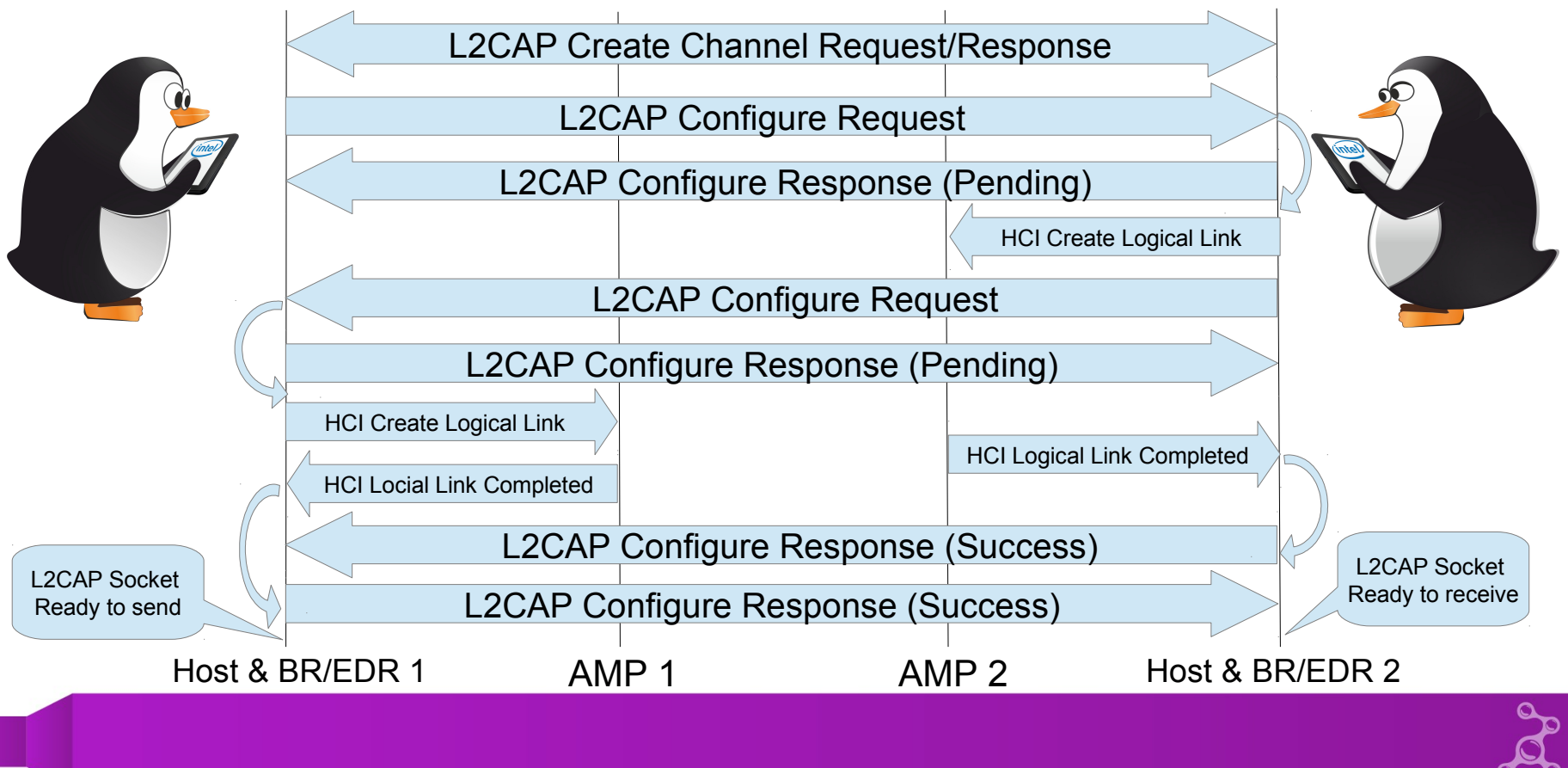

# **Send data over High Speed Link**

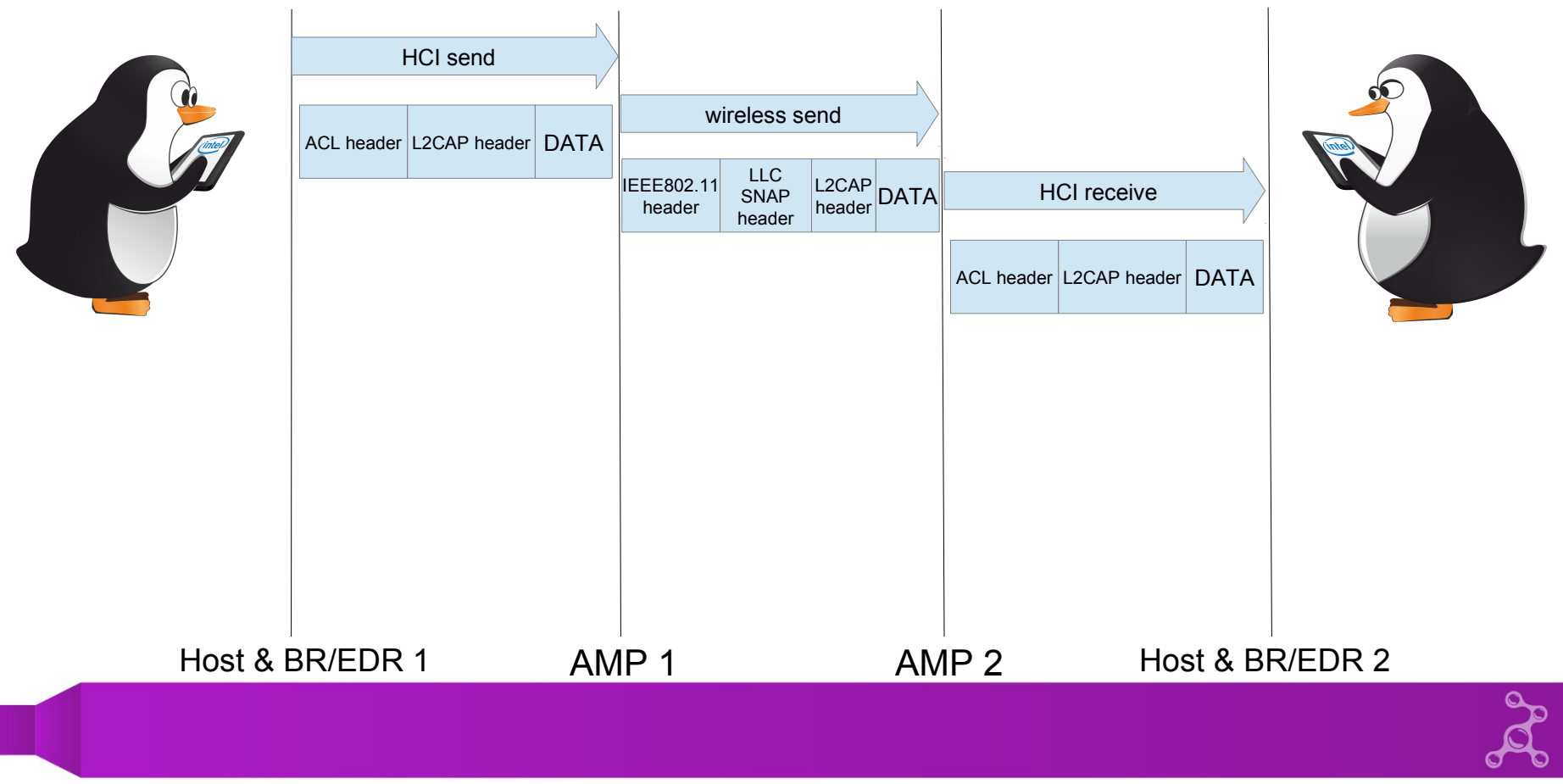

## **High Speed data packet**

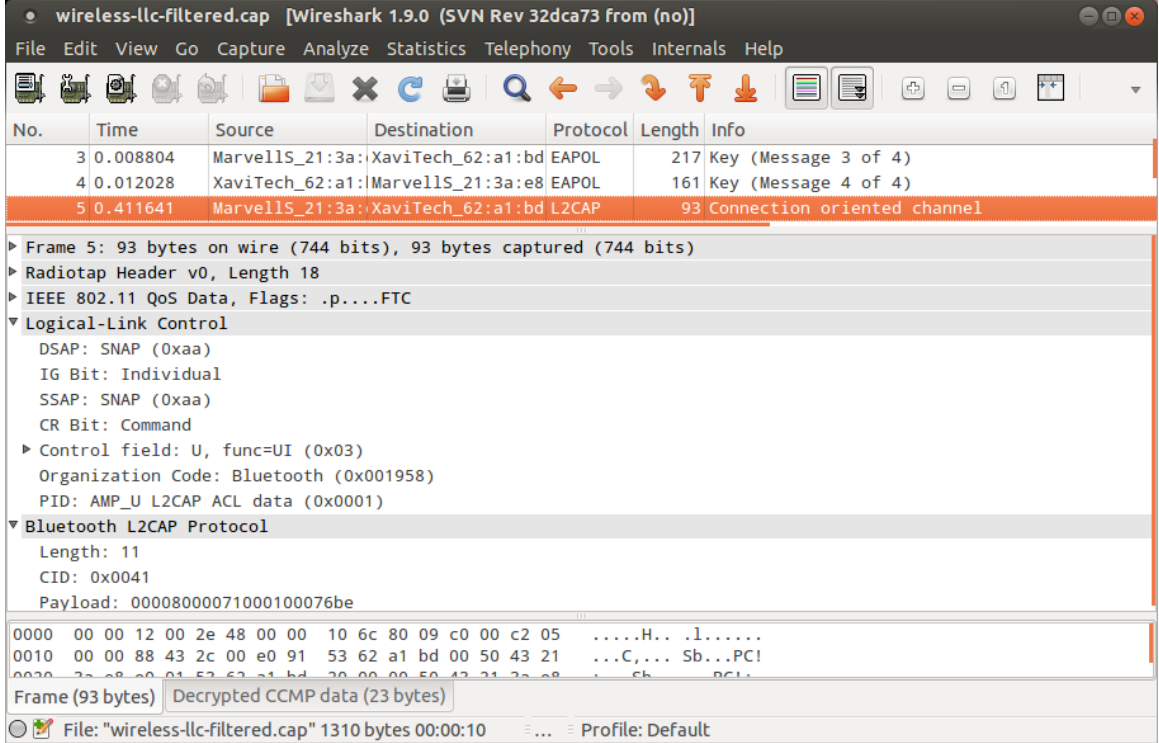

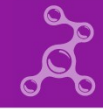

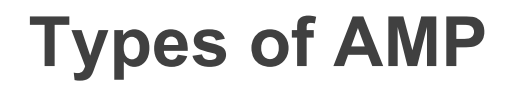

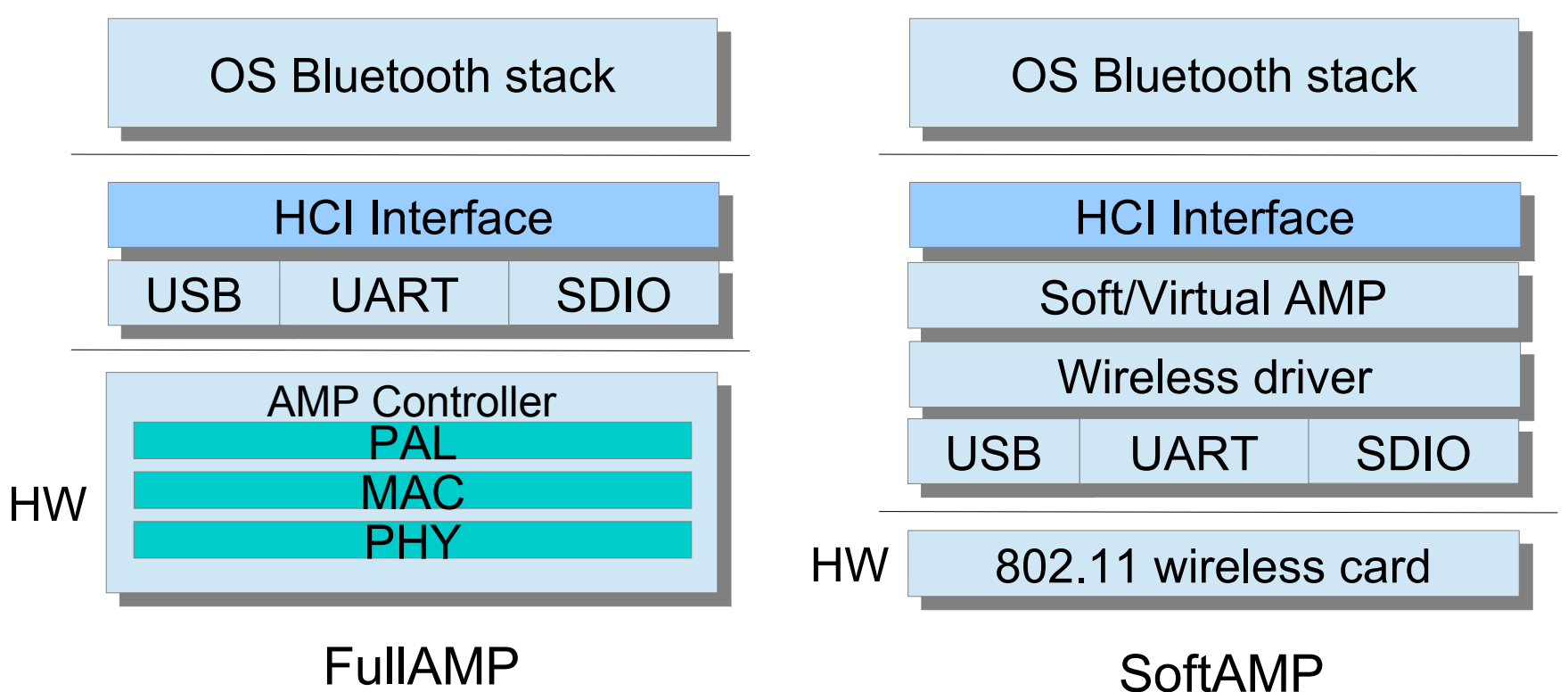

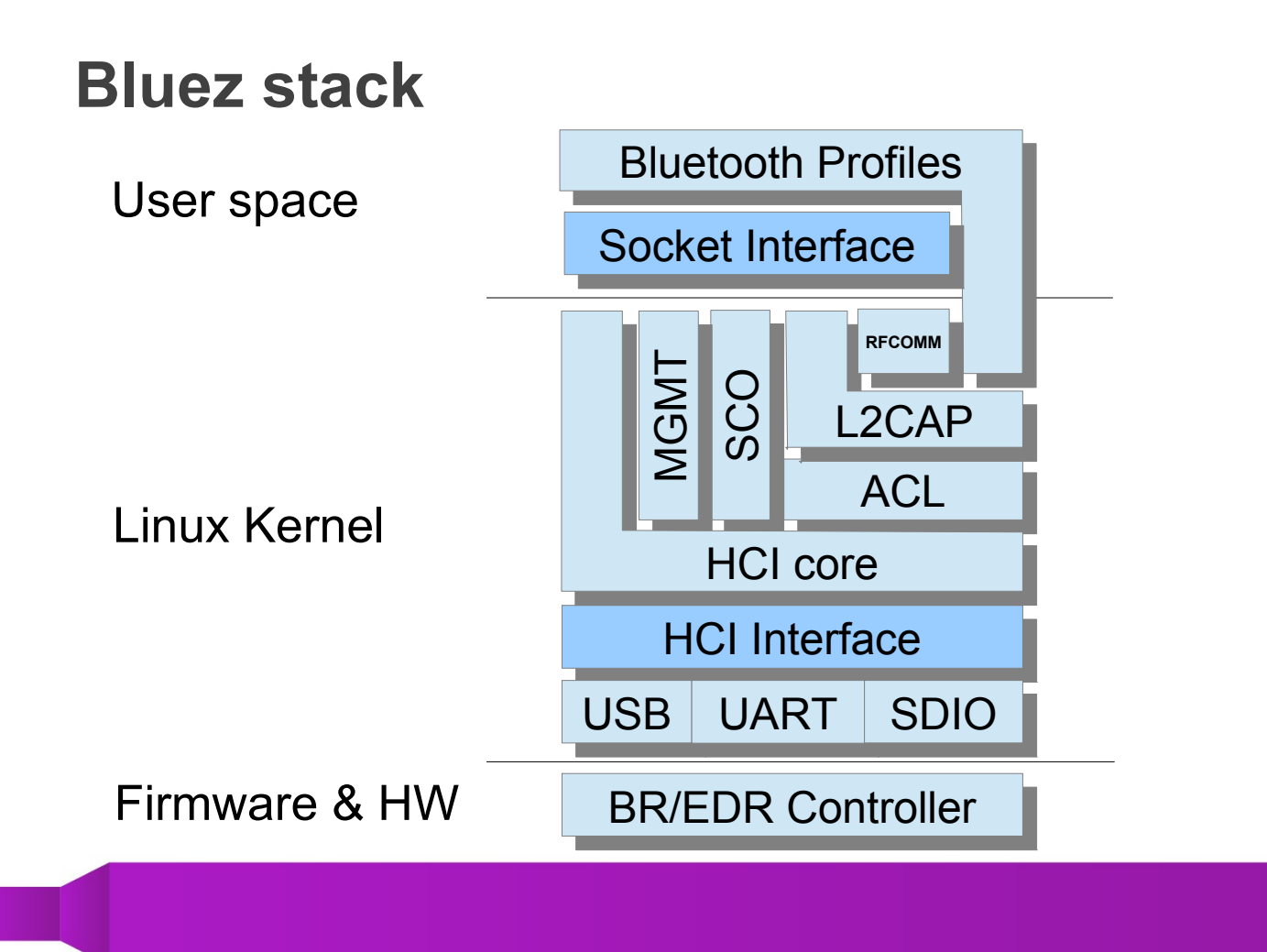

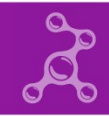

# **BlueZ stack with High Speed support**

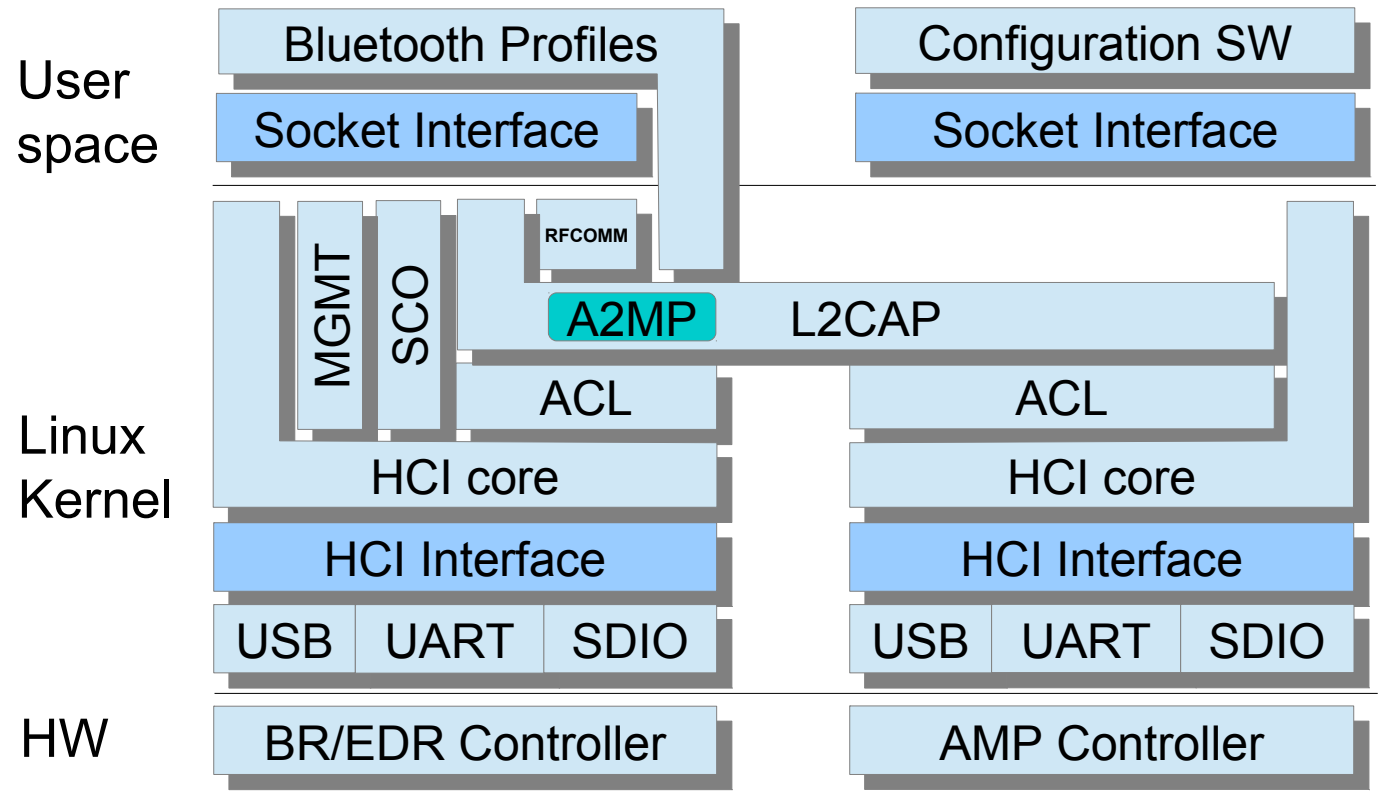

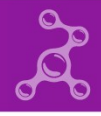

## **Upstream support**

- **A2MP kernel 3.5**
- **Basic AMP configuration kernel 3.7**
- **HCI core and L2CAP kernel 3.8 (currently in bluetooth-next)**
- **L2CAP channel move full support kernel 3.8 3.9**

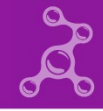

# **BlueZ and SoftMAC wireless card**

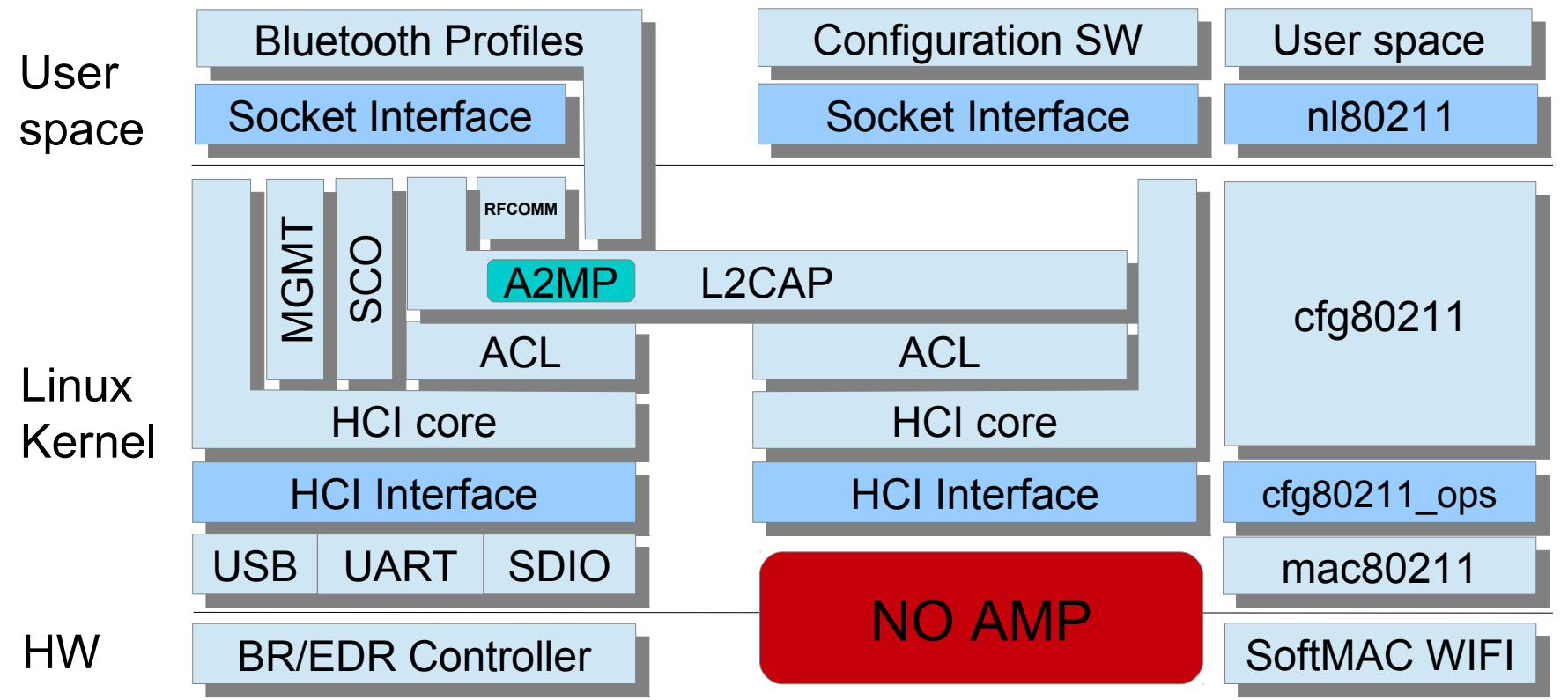

# **BlueZ and SoftAMP**

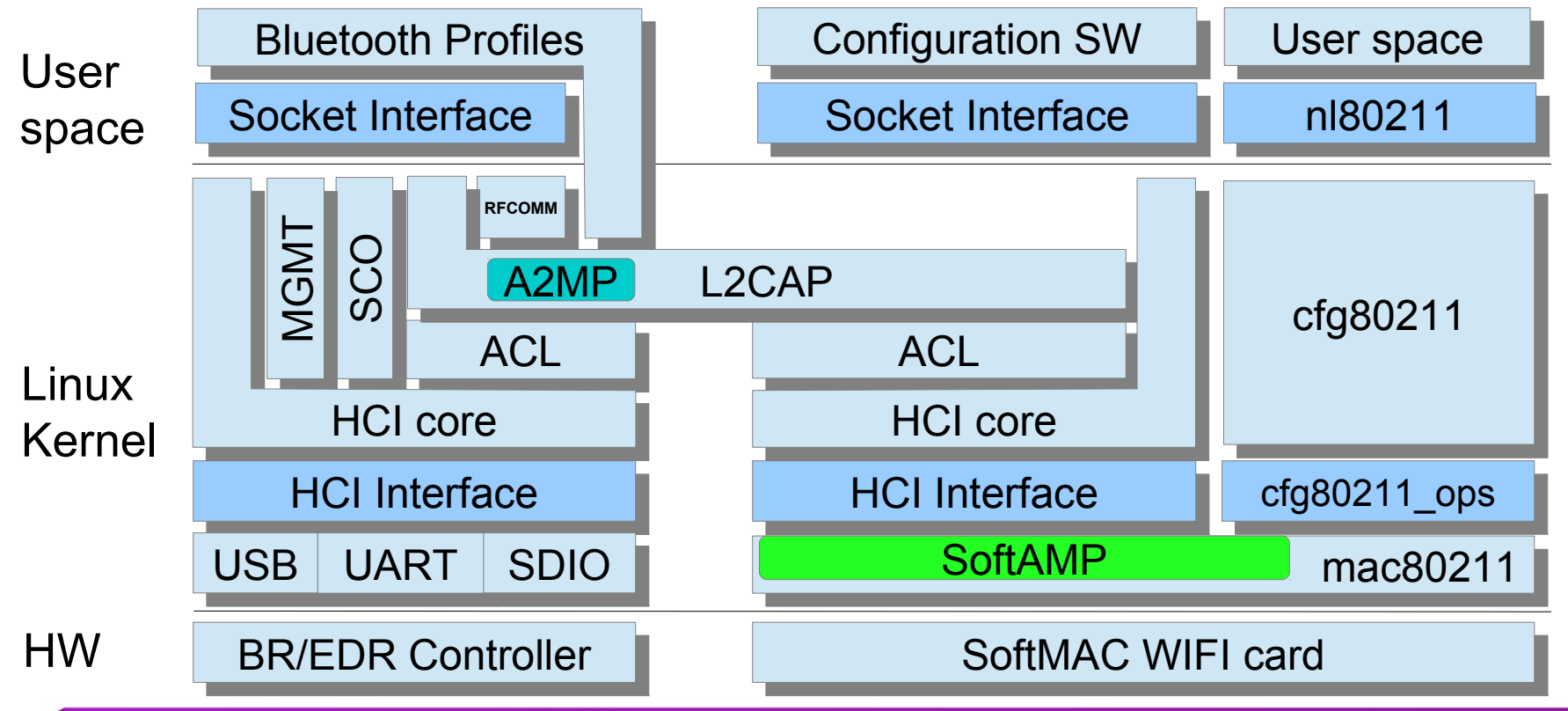

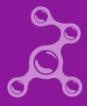

## **SoftAMP tasks**

- **Implement registration of Bluetooth HCI AMP device**
	- **Need to provide convenient way to start/stop SoftAMP.**
- **Handle HCI commands and events.**
	- **Process HCI commands and send events.**
- **Security auth, assoc, 4 way handshake**
- **Data management**
	- **Send: remove HCI header, add LLC/SNAP, add IEEE802.11 header.**
	- **Receive: remove IEEE802.11 header, remove LLC/SNAP header, add HCI header.**
- **Channel management and bandwidth sharing**

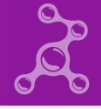

# **Security**

- **4 way handshake derives PTK from PMK**
- **PMK is derived from Bluetooth Link Key (LK)**
	- **Derive Generic AMP Key (GAMP) from LK** 
		- **GAMP\_LK = HMAC-SHA-256(LK||LK, 'gamp', 32)**
	- **Derive Dedicated AMP Link Key which is PMK**
		- **PMK = HMAC-SHA-256(GAMP\_LK, '802b', 32)**

## **Methods of implementing SoftAMP**

- **In-kernel**
- **User-space driven**

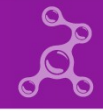

# **Common parts of SoftAMP**

- **Make SoftAMP a part of mac80211 (selectable?)**
	- **Any SoftMAC card might be used**
- **Implemented as a new virtual interface type in mac80211**
	- **SoftMAC drivers shall support this new type**
- **Data packets goes directly between bluetooth and wireless stacks**

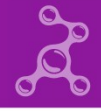

#### **In-kernel SoftAMP**

- **As much as possible is done in the kernel**
	- **Even 4-way handshake?**
- **User-space knows very little that High Speed is used**
	- **Used mostly for enabling / disabling.**
- **SoftAMP can be created with any standard tool like: \$ iw phy phy0 interface add softamp type softamp**

# **In-kernel SoftAMP interfaces**

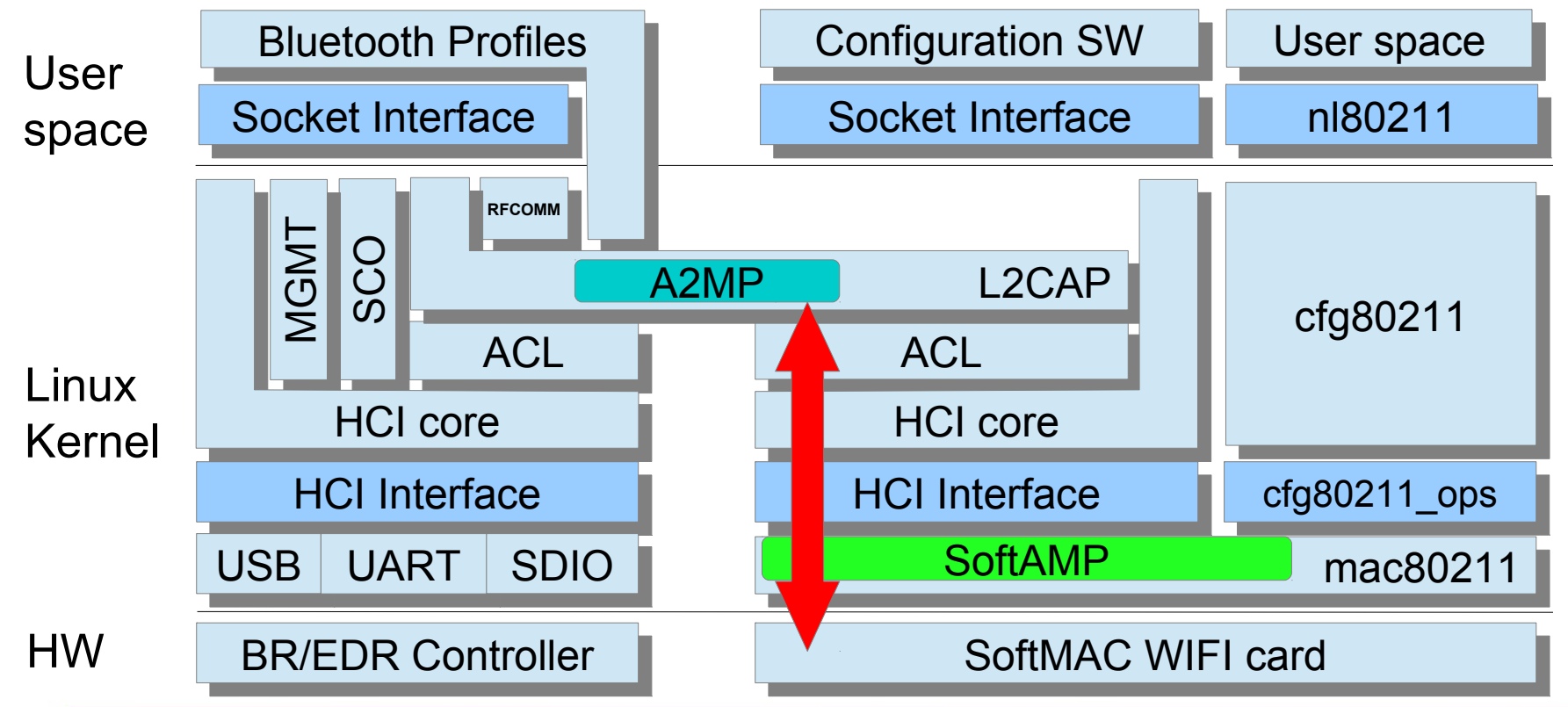

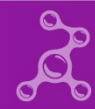

#### **User-space driven SoftAMP**

- **User space is controlling many aspects of High Speed setup**
- **SoftAMP is created and managed through special nl80211 API messages.**
- **All data except for data frames are sent to wireless user space components (wpa\_supplicant).**

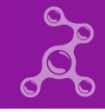

#### **User-space driven SoftAMP. Johannes Berg ideas:**

- **cfg80211 add/remove interface can get a new interface type, to also create/remove the hci**
- **ifup/down will be hci up/down**
- **new nl80211 API to start/stop the AMP (start/stop beaconing)**
- **new nl80211 API to RX/TX HCI messages so userspace can handle parts of the HCI protocol**
- **new nl80211 API to RX/TX AMP PDUs, with the given AMP\_PROTO, so userspace can handle 4-way-handshake etc.**

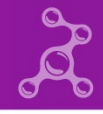

# **User space driven SoftAMP interfaces**

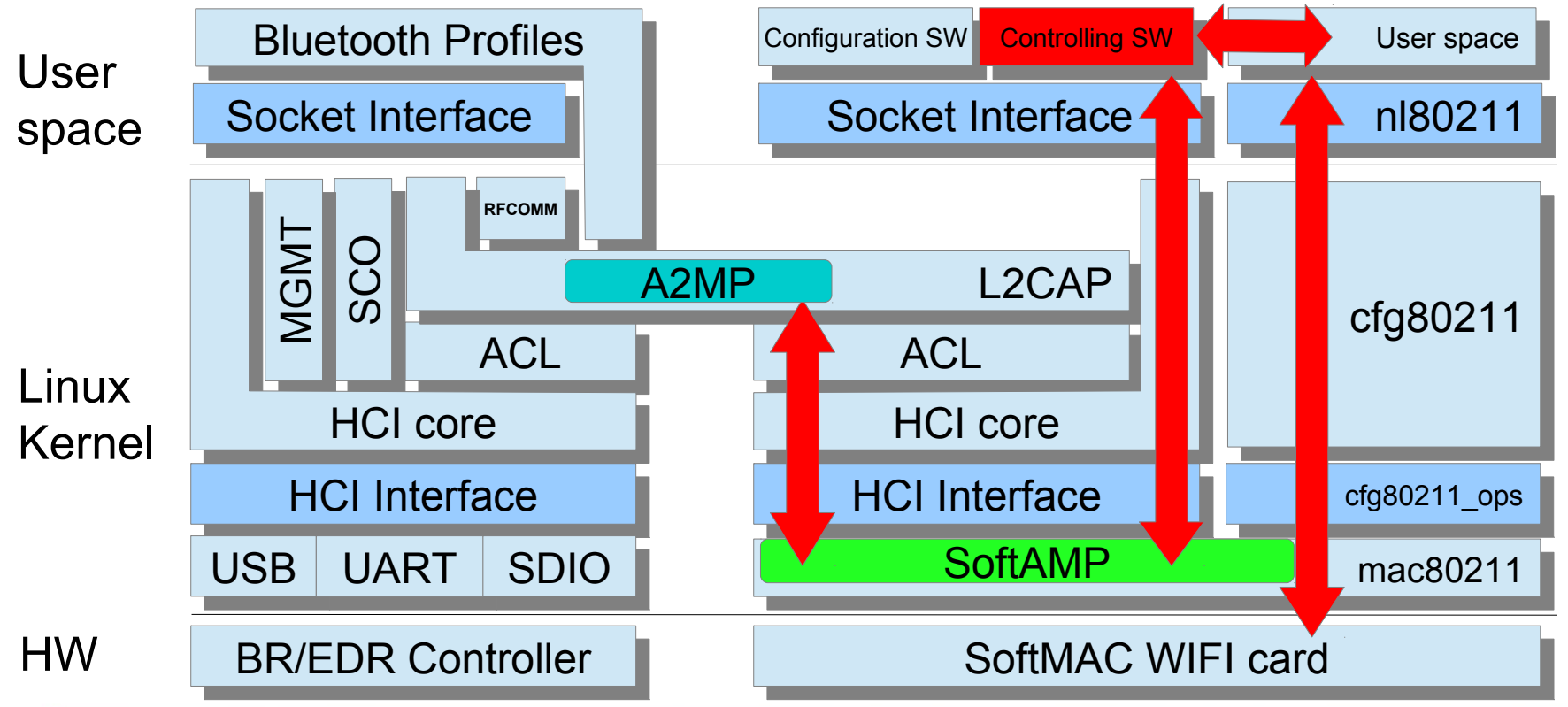

#### **Abbreviation**

- **A2MP AMP Manager Protocol**
- **ACL Asynchronous Connection-oriented link**
- **AMP Alternate MAC / PHY Controller**
- **L2CAP Logical Link Control and Adaptation Protocol**
- **PAL Protocol Adaptation Layer**
- **SCO Synchronous Connection-Oriented link**

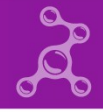

# Questions?

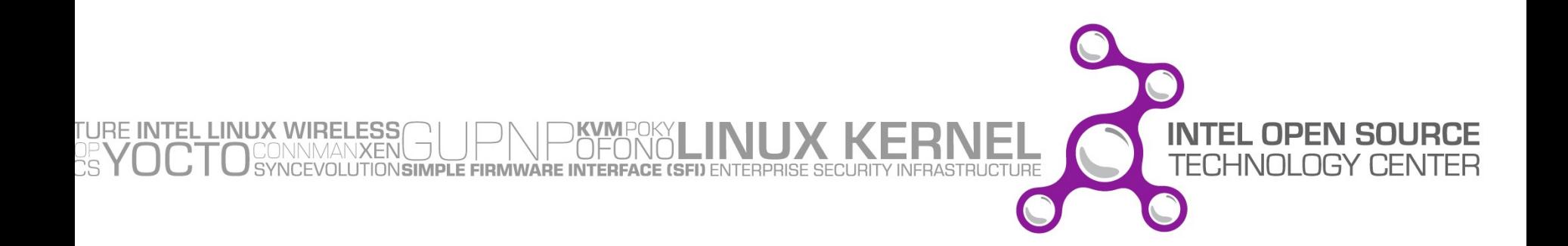